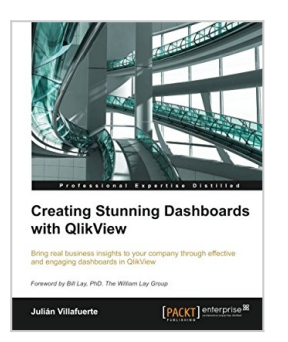

# **Creating Stunning Dashboards with QlikView**

By Julian Villafuerte

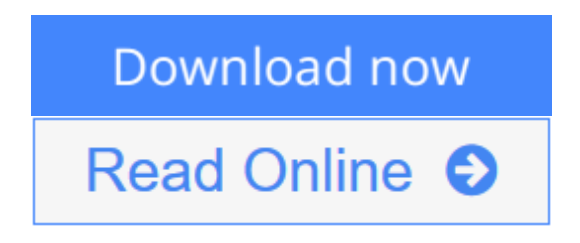

**Creating Stunning Dashboards with QlikView** By Julian Villafuerte

**Bring real business insights to your company through effective and engaging dashboards in QlikView**

# **About This Book**

- Build outstanding dashboards that respond to your company's information needs
- Present the data in efficient and innovative ways to promote insights
- Unleash the true power of QlikView by creating engaging visualizations

## **Who This Book Is For**

This book is focused on QlikView developers with basic knowledge of scripting and layouts who want to improve their designing skills and build effective, eyecatching dashboards that deliver tangible value to their business.

## **What You Will Learn**

- Build a comprehensive library of QlikView components to speed up your developments
- Define a practical roadmap that will help you build business-driven dashboards
- Explore the most effective and engaging ways to present data
- Apply the best practices in the field of data visualization
- Avoid common pitfalls when creating bar, line and pie charts
- Create robust visualizations such as heat maps, histograms and scatter plots

## **In Detail**

QlikView is one of the most powerful analytical tools in the market. Based on an in-memory associative model, it lets users freely navigate through the data, spot trends and make better decisions. This platform is capable of integrating a wide range of data sources like ERP systems, data warehouses or spreadsheets into a single application in order display dashboards with state-of-the-art visualizations. Creating Stunning Dashboards with QlikView is an easy to follow handbook that guides you through the process of creating an effective and engaging dashboard that delivers tangible value to the business. It starts with the identification of the business needs and the definition of the main KPIs, and takes you all the way to the application rollout.

Throughout the book, you will learn how to apply some of the best practices in the field of data visualization, create a robust navigation schema, chose the best chart types for each scenario and many other things that will help you create effective dashboards that uncover all the stories behind the data.

### **Style and approach**

This easy-to-follow compilation of best practices, tips, and tricks will help you leverage your QlikView developments. Each section presents practical guidelines to help you create dashboards that are not only functional, but also engaging and compelling.

**[Download](http://mbooknom.men/go/best.php?id=1782175733)** [Creating Stunning Dashboards with QlikView ...pdf](http://mbooknom.men/go/best.php?id=1782175733)

**[Read Online](http://mbooknom.men/go/best.php?id=1782175733)** [Creating Stunning Dashboards with QlikView ...pdf](http://mbooknom.men/go/best.php?id=1782175733)

# **Creating Stunning Dashboards with QlikView**

By Julian Villafuerte

**Creating Stunning Dashboards with QlikView** By Julian Villafuerte

**Bring real business insights to your company through effective and engaging dashboards in QlikView**

### **About This Book**

- Build outstanding dashboards that respond to your company's information needs
- Present the data in efficient and innovative ways to promote insights
- Unleash the true power of QlikView by creating engaging visualizations

## **Who This Book Is For**

This book is focused on QlikView developers with basic knowledge of scripting and layouts who want to improve their designing skills and build effective, eye-catching dashboards that deliver tangible value to their business.

### **What You Will Learn**

- Build a comprehensive library of QlikView components to speed up your developments
- Define a practical roadmap that will help you build business-driven dashboards
- Explore the most effective and engaging ways to present data
- Apply the best practices in the field of data visualization
- Avoid common pitfalls when creating bar, line and pie charts
- Create robust visualizations such as heat maps, histograms and scatter plots

### **In Detail**

QlikView is one of the most powerful analytical tools in the market. Based on an in-memory associative model, it lets users freely navigate through the data, spot trends and make better decisions. This platform is capable of integrating a wide range of data sources like ERP systems, data warehouses or spreadsheets into a single application in order display dashboards with state-of-the-art visualizations.

Creating Stunning Dashboards with QlikView is an easy to follow handbook that guides you through the process of creating an effective and engaging dashboard that delivers tangible value to the business. It starts with the identification of the business needs and the definition of the main KPIs, and takes you all the way to the application rollout.

Throughout the book, you will learn how to apply some of the best practices in the field of data visualization, create a robust navigation schema, chose the best chart types for each scenario and many other things that will help you create effective dashboards that uncover all the stories behind the data.

## **Style and approach**

This easy-to-follow compilation of best practices, tips, and tricks will help you leverage your QlikView developments. Each section presents practical guidelines to help you create dashboards that are not only functional, but also engaging and compelling.

### **Creating Stunning Dashboards with QlikView By Julian Villafuerte Bibliography**

- Sales Rank: #1150629 in Books
- Published on: 2015-11-02
- Released on: 2015-10-20
- Original language: English
- Number of items: 1
- Dimensions: 9.25" h x .43" w x 7.50" l, .73 pounds
- Binding: Paperback
- 188 pages

**L** [Download](http://mbooknom.men/go/best.php?id=1782175733) Creating Stunning Dashboards with OlikView ...pdf

**[Read Online](http://mbooknom.men/go/best.php?id=1782175733)** [Creating Stunning Dashboards with QlikView ...pdf](http://mbooknom.men/go/best.php?id=1782175733)

### **Editorial Review**

About the Author

### **Julian Villafuerte**

Julian Villafuerte is a founding member of Evolcon Evolution Consulting, a Mexican firm that provides QlikView consulting services throughout the Americas. Since 2010, he has helped several companies define effective strategies for data management and business analysis. As a consultant, Julian has worked in application development, project management, presales, and training for many industries, including retail, manufacturing, and insurance. He has a master's degree in information technology management and teaches at the Tecnologico de Monterrey in Mexico City. Recently, Julian started a blog called QlikFreak (https://qlikfreak.wordpress.com/), where he shares tips and tricks for data visualization, scripting, and best practices.

### **Users Review**

### **From reader reviews:**

### **Jack Evans:**

Do you have favorite book? When you have, what is your favorite's book? Reserve is very important thing for us to learn everything in the world. Each book has different aim as well as goal; it means that publication has different type. Some people feel enjoy to spend their time and energy to read a book. They are really reading whatever they acquire because their hobby is usually reading a book. What about the person who don't like looking at a book? Sometime, person feel need book when they found difficult problem or perhaps exercise. Well, probably you will want this Creating Stunning Dashboards with QlikView.

#### **Olive Wilson:**

This Creating Stunning Dashboards with QlikView book is absolutely not ordinary book, you have it then the world is in your hands. The benefit you have by reading this book is definitely information inside this guide incredible fresh, you will get information which is getting deeper a person read a lot of information you will get. This kind of Creating Stunning Dashboards with QlikView without we comprehend teach the one who studying it become critical in imagining and analyzing. Don't always be worry Creating Stunning Dashboards with QlikView can bring whenever you are and not make your case space or bookshelves' come to be full because you can have it inside your lovely laptop even mobile phone. This Creating Stunning Dashboards with QlikView having good arrangement in word and layout, so you will not feel uninterested in reading.

#### **Jonathan Zahn:**

Here thing why this specific Creating Stunning Dashboards with QlikView are different and trusted to be yours. First of all reading through a book is good nonetheless it depends in the content than it which is the content is as delicious as food or not. Creating Stunning Dashboards with QlikView giving you information deeper and different ways, you can find any book out there but there is no e-book that similar with Creating Stunning Dashboards with QlikView. It gives you thrill examining journey, its open up your personal eyes about the thing in which happened in the world which is maybe can be happened around you. It is possible to bring everywhere like in park, café, or even in your approach home by train. In case you are having difficulties in bringing the paper book maybe the form of Creating Stunning Dashboards with QlikView in ebook can be your choice.

### **Linda Matthews:**

Now a day folks who Living in the era wherever everything reachable by connect to the internet and the resources included can be true or not need people to be aware of each details they get. How many people to be smart in obtaining any information nowadays? Of course the answer is reading a book. Reading a book can help persons out of this uncertainty Information specifically this Creating Stunning Dashboards with QlikView book since this book offers you rich facts and knowledge. Of course the information in this book hundred per-cent guarantees there is no doubt in it you know.

## **Download and Read Online Creating Stunning Dashboards with QlikView By Julian Villafuerte #B4A6X1ONZFV**

## **Read Creating Stunning Dashboards with QlikView By Julian Villafuerte for online ebook**

Creating Stunning Dashboards with QlikView By Julian Villafuerte Free PDF d0wnl0ad, audio books, books to read, good books to read, cheap books, good books, online books, books online, book reviews epub, read books online, books to read online, online library, greatbooks to read, PDF best books to read, top books to read Creating Stunning Dashboards with QlikView By Julian Villafuerte books to read online.

### **Online Creating Stunning Dashboards with QlikView By Julian Villafuerte ebook PDF download**

**Creating Stunning Dashboards with QlikView By Julian Villafuerte Doc**

**Creating Stunning Dashboards with QlikView By Julian Villafuerte Mobipocket**

**Creating Stunning Dashboards with QlikView By Julian Villafuerte EPub**